## **Test Procedure for the NCP1406V15GEVB Evaluation Board**

**ON Semiconductor®** 

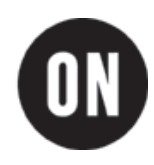

**10/27/2004** 

## **15V Output Version Test Procedure**

- 1. Connect a power supply with 4-wire sensing across TP1 and TP2, i.e.  $V_{IN}$ .
- 2. Connect an electronic load across TP3 and TP4, i.e.  $V_{OUT}$ .
- 3. Connect a multi-meter across TP3 and TP4 to monitor the output voltage.
- 4. Set the JP1 to the "ON" position.
- 5. Set the power supply voltage to 5V.
- 6. Set the electronic load to 50 mA.
- 7. Check VOUT, IIN, and output Vripple:

$$
V_{OUT} = 14.4 V to 15.6 V,
$$

$$
I_{IN} = 160 \text{ mA to } 185 \text{ mA},
$$

Vripple ~ 40 mVpp.

- 7. Check the switching waveform at scope to see whether it is a normal discontinuous conduction mode switching node voltage waveform. See Figures 1 and 2 for examples.
- 8. Set the JP1 to the "OFF" position. Check that there is no switching at the switching node and the  $V_{\text{OUT}}$ is equal to  $V_{IN}$  minus a Schottky diode forward voltage.
- 9. Set the JP1 back to the "ON" position and check that the  $V_{\text{OUT}}$  is normal as before.

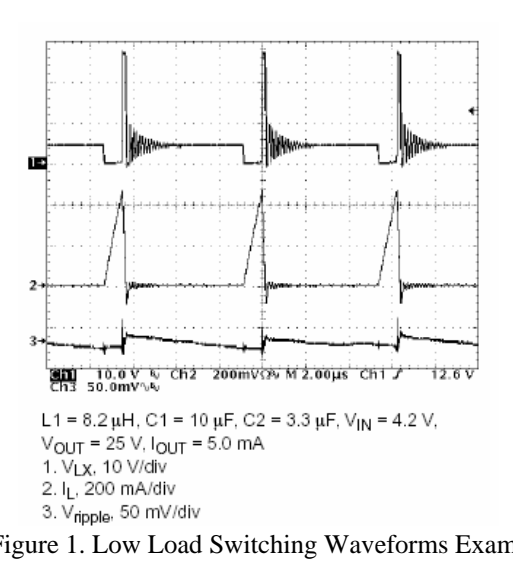

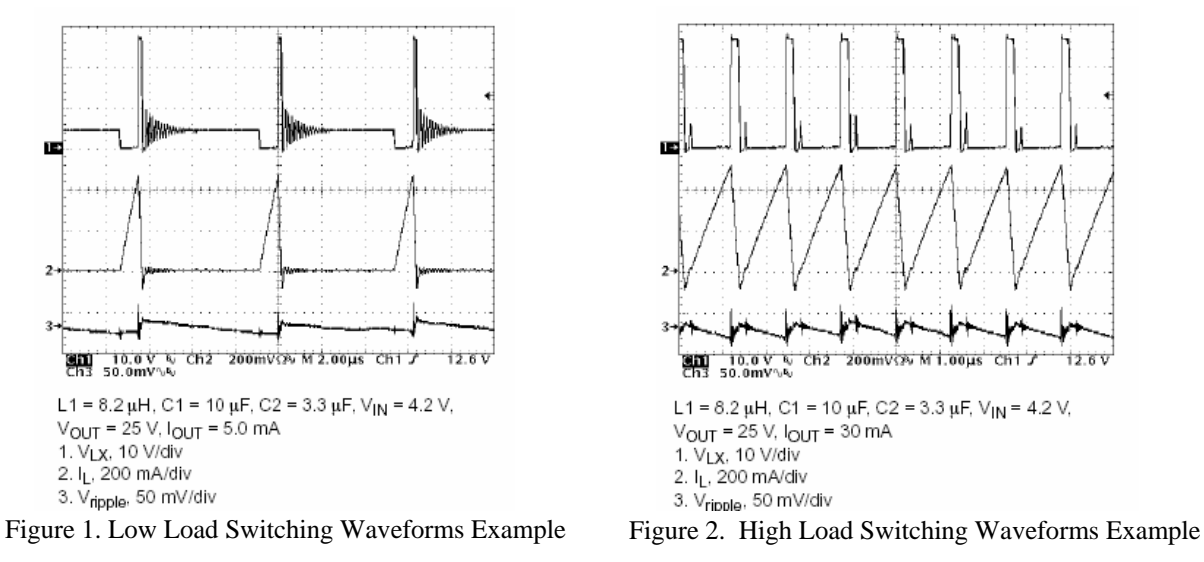